# Einführung in die Computerlinguistik N-grams and language models

#### Laura Kallmeyer

Heinrich-Heine-Universität Düsseldorf

Summer 2022

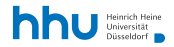

## [Motivation](#page-2-0)

### [N-grams](#page-5-0)

- [Maximum likelihood estimation](#page-7-0)
- [Evaluating language models](#page-11-0)
- [Unknown words](#page-16-0)
- [Smoothing](#page-18-0)
- [Neural Language Models](#page-21-0)

<span id="page-2-0"></span>Goals:

- **Estimate the probability that a given sequence of words** occurs in a specific language.
- Model the most probable next word for a given sequence of words.

[Jurafsky & Martin \(2020\)](#page-30-0), chapter 3 and 7, and [Chen &](#page-30-1) [Goodman \(1999\)](#page-30-1)

### Examples from [Jurafsky & Martin \(2020\)](#page-30-0)

- $(1)$  Please turn your homework ... What is a probable continuation? Rather in or over and not refrigerator.
- $(2)$  a. all of a sudden I notice three guys standing on the sidewalk
	- b. on guys all I of notice sidewalk three a sudden standing the

Which of the two word orders is better?

Language model (LM): Probabilistic model that gives  $P(w_1 \ldots w_n)$  and  $P(w_n|w_1 \ldots w_{n-1})$ 

## Motivation

Applications:

- **Tasks** in which we have to identify words in noisy, ambiguous input: speech recognition, handwriting recognition, . . .
- **spelling correction**

#### Example

- (3) a. their is only one written exam in this class
	- b. there is only one written exam in this class
	- machine translation: among a series of different word orders in the target language, one has to choose the best one.

#### Example

- (4) a. Das Fahrrad wird er heute reparieren.
	- b. The bike will he today repair
	- c. The bike he will today repair.
	- d. The bike he will repair today.

### <span id="page-5-0"></span>N-grams

Notation:  $w_1^m = w_1 \dots w_m$ . Question: How can we compute  $P(w_1^m)$ ?

$$
\begin{array}{lcl} P(w_1^m) & = & P(w_1)P(w_2|w_1)P(w_3|w_1^2)\ldots P(w_m|w_1^{m-1}) \\ & = & \displaystyle \prod_{k=1}^m P(w_k|w_1^{k-1}) \end{array}
$$

But: computing  $P(w_k|w_1^{k-1})$  for a large k is computationally expensive.

Approximation of  $P(w_k|w_1^{k-1})$ : N-grams, i.e., look at just the  $n-1$  last words,  $P(w_k|w_{k-n+1}^{k-1})$  for some fixed n.

Special cases:

$$
\blacksquare \text{ unigrams: } n = 1, \, P(w_k)
$$

**bigrams:** 
$$
n = 2
$$
,  $P(w_k|w_{k-1})$ 

**■** trigrams:  $n = 3$ ,  $P(w_k|w_{k-2}w_{k-1})$ 

### N-grams

With n-grams, we get

• Probability of a sequence of words:

$$
P(w_1^l) \ \approx \ \prod_{k=1}^l P(w_k|w_{k-n+1}^{k-1})
$$

<sup>2</sup> Probability of a next word:

$$
P(w_l|w_1^{l-1})\ \approx\ P(w_l|w_{l-n+1}^{l-1})
$$

These are strong independence assumptions called Markov assumptions. E.g. with bigrams

#### Example

P(einfach|die Klausur war nicht)  $\approx$  P(einfach|nicht)

## <span id="page-7-0"></span>Maximum likelihood estimation (MLE)

Question: How do we estimate the n-gram probabilities?

Maximum likelihood estimation (MLE): Get n-gram counts from a (large) corpus and normalize so that the values lie between 0 and 1.

$$
P(w_k|w_{k-n+1}^{k-1}) = \frac{C(w_{k-n+1}^{k-1}w_k)}{C(w_{k-n+1}^{k-1})}
$$

In the bigram case, this amounts to

$$
P(w_k|w_{k-1}) = \frac{C(w_{k-1}w_k)}{C(w_{k-1})}
$$

We augment sentences with an initial  $\langle s \rangle$  and a final  $\langle \rangle$ s

Example from [Jurafsky & Martin \(2020\)](#page-30-0)

Training data:

 $\langle s \rangle$  I am Sam  $\langle s \rangle$  $\langle s \rangle$  Sam I am  $\langle s \rangle$  $\langle s \rangle$  I do not like green eggs and ham  $\langle s \rangle$ 

Some bigram probabilities:

$$
P(I|~~) = \frac{2}{3} \qquad P(Sam|~~) = \frac{1}{3} \qquad P(am|I) = \frac{2}{3}~~~~
$$
  
 
$$
P(~~|Sam) = \frac{1}{2} \qquad P(Sam|am) = \frac{1}{2} \qquad P(do|I) = \frac{1}{3}~~
$$

Practical issues:

- In practice, n is mostly between 3 and 5, i.e., we use trigrams, 4-grams or 5-grams.
- LM probabilities are always represented as log probabilities. Advantage: Adding replaces multiplying and numerical underflow is avoided.

 $p_1 \cdot p_2 \cdot \ldots p_l = \exp(\log p_1 + \log p_2 + \cdots + \log p_l)$ 

### Maximum likelihood estimation (MLE)

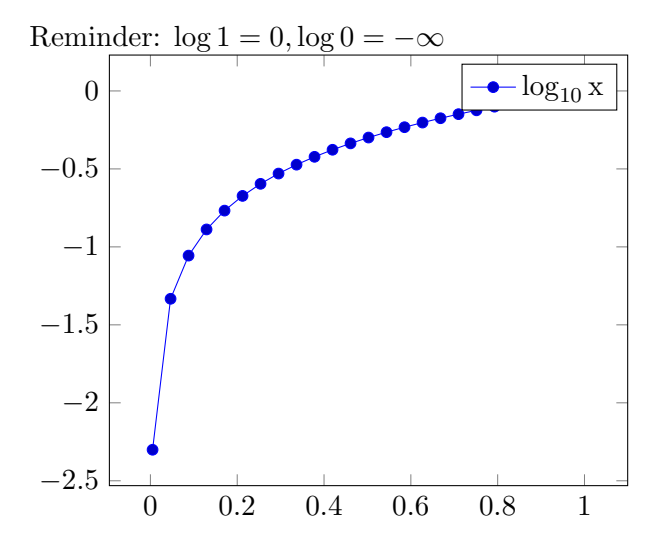

<span id="page-11-0"></span>The data is usually separated into

- $\blacksquare$  a training set  $(80\% \text{ of the data})$ ,
- $\blacksquare$  a test set (10% of the data),
- and sometimes a development set  $(10\% \text{ of the data}).$

The model is estimated from the training set. Intuitively, the higher the probability of the test set, the better the model.

But: Using probabilities prefers shorter sentences to longer ones, regardless of the sentence lengths in the training data.

Instead of measuring the probability of the test set, LMs are usually evaluated with respect to the perplexity of the test set. The lower the perplexity, the better the sentence.

The perplexity of a test set  $W = w_1w_2 \ldots w_N$  is defined as

$$
PP(W) = P(W)^{-\frac{1}{N}}\n= \sqrt[N]{\frac{1}{P(W)}}\n= \sqrt[N]{\frac{1}{P(w_1w_2...w_N)}}\n= \sqrt[N]{\frac{1}{\prod_{k=1}^{N} P(w_k|w_1^{k-1})}}
$$

With our n-gram model, we get then for the perplexity:

Perplexity

$$
\mathrm{PP}(W) \;\; = \;\; \sqrt{\frac{1}{\displaystyle\prod_{k=1}^{N} P(w_k|w_{k-n+1}^{k-1})}}
$$

#### Example

#### Training data (toy example):

 $<\!\!s\!\!> a\; b\; c\; a\; b\; c \; <\!\!\slash s\!\!> \qquad \iff\; <\!\!s\!\!> a\; a\; b\; b\; a\; a\; b\; b\; a\; a \; <\!\!\slash s\!\!>$  $\langle s \rangle$  b b a a b b a a  $\langle s \rangle$   $\langle s \rangle$  a b c a b a  $\langle s \rangle$ 

Some of the resulting bigram probabilities:  $P(a|\langle s \rangle) = \frac{3}{4}$   $P(a|a) = \frac{5}{15} = \frac{1}{3}$   $P(b|a) = \frac{7}{15}$ <br>  $P(b|b) = \frac{4}{12} = \frac{1}{3}$   $P(c|b) = \frac{3}{12} = \frac{1}{4}$   $P(a|c) = \frac{2}{3}$ 

Probabilities and perplexities of the following sequencies: (1)  $\langle s \rangle$  a b c (2)  $\langle s \rangle$  a b c a a b b

(1): probability  $\frac{3}{4} \cdot \frac{7}{15} \cdot \frac{1}{4} = \frac{21}{240} = \frac{7}{80} = 0.0875$ perplexity  $\sqrt[3]{\frac{80}{7}} \approx 2.252$ (2): probability  $\frac{3}{4} \cdot \frac{7}{15} \cdot \frac{1}{4}$  $\frac{1}{4} \cdot \frac{2}{3}$  $rac{2}{3} \cdot \frac{1}{3}$  $\frac{1}{3} \cdot \frac{7}{15} \cdot \frac{1}{3} = \frac{3 \cdot 7 \cdot 2 \cdot 7}{4 \cdot 15 \cdot 4 \cdot 3 \cdot 3 \cdot 15 \cdot 3} = \frac{49}{16200} \approx 0.003$ perplexity  $\sqrt[7]{\frac{16200}{49}} \approx 2.29$ 

A different way to think about perplexity: it measures the weighted average branching factor of a language.

#### Example

 $L = {a, b, c, d}^*$ . Frequencies are such that  $P(a) = P(b) =$  $P(c) = P(d) = \frac{1}{4}$  (independent from the context). For any  $w \in L$ , given this model, we obtain

$$
PP(w) = \frac{1}{\sqrt{\left|\frac{|w|}{\prod_{k=1}^{d-1} \frac{1}{4}}\right|}} = \sqrt{|w| \sqrt{\frac{1}{\frac{1}{4}|w|}}}\ = \sqrt{|w| \sqrt{4|w|}} = 4
$$

The perplexity of any  $w \in L$  under this model is 4.

#### Example

 $L = {a, b, c, d}^*$ . Words in the language contain three times as many a's as they contain b's, c's or d's.  $P(a) = \frac{1}{2}$  and  $P(b) =$  $P(c) = P(d) = \frac{1}{6}$ . For any  $w \in L$  with these frequencies and with  $|w| = 6n$ :

$$
PP(w) = \sqrt{\frac{1}{\prod_{k=1}^{n} \frac{1}{2 \cdot 2 \cdot 2 \cdot 6 \cdot 6 \cdot 6}} = \sqrt[6n]{2^{6n} \cdot \sqrt{3}^{6n}} = 2\sqrt{3} = 3.46
$$

Assume that we use the same model but test it on a w with equal numbers of as, bs, cs and ds,  $|w| = 4n$ . Then we get

$$
PP(w) = \sqrt{\prod_{\substack{4n \\ k=1}}^n \frac{1}{2 \cdot 6 \cdot 6 \cdot 6}} = \sqrt[4n]{2^{4n} \cdot 3^{3n}} = 2 \sqrt[4n]{3^{\frac{3}{4}4n}} = 2 \sqrt[4]{27} = 4.56
$$

## <span id="page-16-0"></span>Unknown words

Problem: New text can contain

- unknown words; or
- unseen n-grams.

In these cases, with the algorithm seen so far, we would assign probability 0 to the entire text. (And we would not be able to compute perplexity at all.)

#### Example from [\(Jurafsky & Martin, 2020\)](#page-30-0)

Words following the bigram denied the in WSJ Treebank 3 with counts:

denied the allegations 5

denied the speculation 2

- denied the rumors 1
- denied the report 1

If the test set contains denied the offer or denied the loan, the model would estimate its probability as 0.

Unknown or out of vocabulary words:

- $\blacksquare$  Add a pseudo-word  $\langle$  UNK $\rangle$  to your vocabulary.
- $\blacksquare$  Two ways to train the probabilities concerning  $\langle \text{UNK} \rangle$ :
	- $\bullet$  Choose a vocabulary V fixed in advance. Any word w ∉ V in the training set is converted to  $\langle \text{UNK} \rangle$ . Then estimate probabilities for  $\langle$  UNK $\rangle$  as for all other words.
	- <sup>2</sup> Replace the first occurrence of every word w in the training set with  $\langle \text{UNK} \rangle$ . Then estimate probabilities for  $\langle \text{UNK} \rangle$  as for all other words.

# <span id="page-18-0"></span>Smoothing

Unseen n-grams: To avoid probabilities 0, we do smoothing: Take off some probability mass from the events seen in training and assign it to unseen events.

Laplace Smoothing (or add-one smoothing):

- Add 1 to the count of all n-grams in the training set before normalizing into probabilities.
- Not so much used for n-grams but for other tasks, for instance text classification.
- For unigrams, if N is the size of the training set and  $|V|$ the size of the vocabulary, we replace  $P(w) = \frac{C(w)}{N}$  with  $P_{Laplace}(w) = \frac{C(w)+1}{N+|V|}$ .
- For bigrams, we replace  $P(w_n|w_{n-1}) = \frac{C(w_{n-1}w_n)}{C(w_{n-1})}$  with  $P_{\text{Laplace}}(w_n|w_{n-1}) = \frac{C(w_{n-1}w_n)+1}{C(w_{n-1})+|V|}$ .

# Smoothing

Smoothing methods for n-grams that use the  $(n-1)$ -grams,  $(n-2)$ -grams etc.:

- Backoff: use the trigram if it has been seen, otherwise fall back to the bigram and, if this has not been seen either, to the unigram.
- Interpolation: Use always a weighted combination of the trigram, bigram and unigram probabilities.

Linear interpolation:

$$
\begin{aligned} &\hat{P}(w_n|w_{n-2}w_{n-1})=\lambda_1 P(w_n|w_{n-2}w_{n-1})+\lambda_2 P(w_n|w_{n-1})+\lambda_3 P(w_n)\\ &\text{with }\sum_i\lambda_i=1. \end{aligned}
$$

More sophisticated: each  $\lambda$  is computed conditioned on the context.

$$
\begin{array}{lcl} \hat{P}(w_n|w_{n-2}w_{n-1}) & = & \lambda_1(w_{n-2}w_{n-1})P(w_n|w_{n-2}w_{n-1}) \\ & & + \lambda_2(w_{n-2}w_{n-1})P(w_n|w_{n-1}) \\ & & + \lambda_3(w_{n-2}w_{n-1})P(w_n) \end{array}
$$

In both cases,

- **the probabilities are first estimated from the training cor**pus,
- and the  $\lambda$  parameters are then estimated from separate held-out data.
- They are estimated such that they maximize the likelihood of the held-out data.

<span id="page-21-0"></span>State-of-the-art language models are oftentimes based on neural network architectures.

In the following, we briefly sketch how a simple feedforward neural language model might look like [\(Jurafsky & Martin, 2020,](#page-30-0) chapter 7).

A feedforward neural network with one hidden layer works as follows:

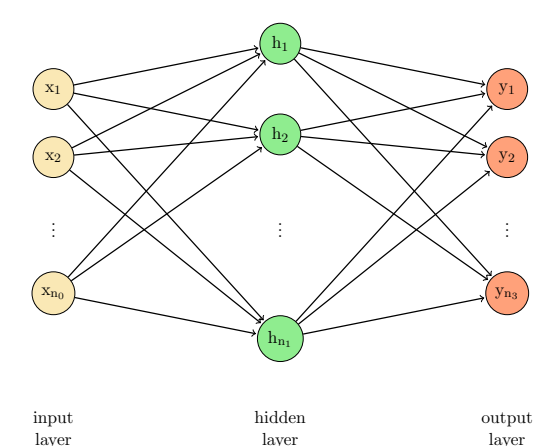

- The neural network takes an input vector with components  $x_1, \ldots x_{n_0}$
- $x_{n_0}$ for the  $n_1$  nodes of the hidden layer, activations  $h_1, \ldots, h_{n_1}$  are computed as follows:

$$
h_j = \sigma\left(\sum_{i=1}^{n_0} w_{ji}x_i + b_j\right)
$$

x1 K  $x_2$  )  $^{\rm h_1}$   $\lambda$  $n_2$   $\overline{F}$ 

y<sub>1</sub>) <sup>y2</sup>)

yn<sup>3</sup>

hn<sup>1</sup>

 $\sigma$  is a non-linear activation function.

for the n<sub>2</sub> nodes of the output layer, activations  $z_1, \ldots, z_{n_2}$ are computed as follows:

$$
z_j=\sum_{i=1}^{n_1} u_{ji}h_i
$$

A subsequent softmax yields  $y_1, \ldots, y_{n_2}$  with  $\sum_{i=1}^{n_2} y_i = 1$ . The  $w_{ii}$ ,  $b_i$  and  $u_{ii}$  are parameters that are learned during training.

Possible activation functions  $\sigma$ :

**sigmoid** 

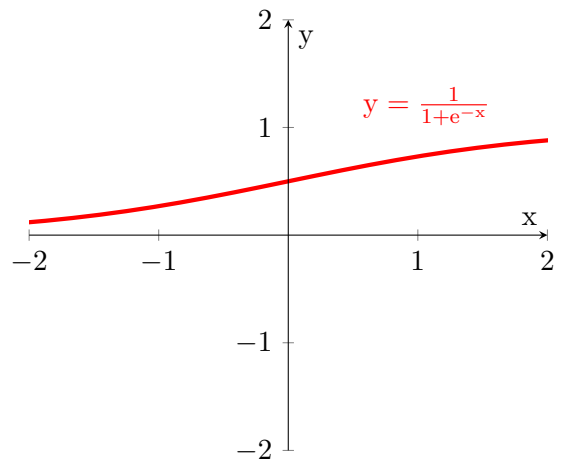

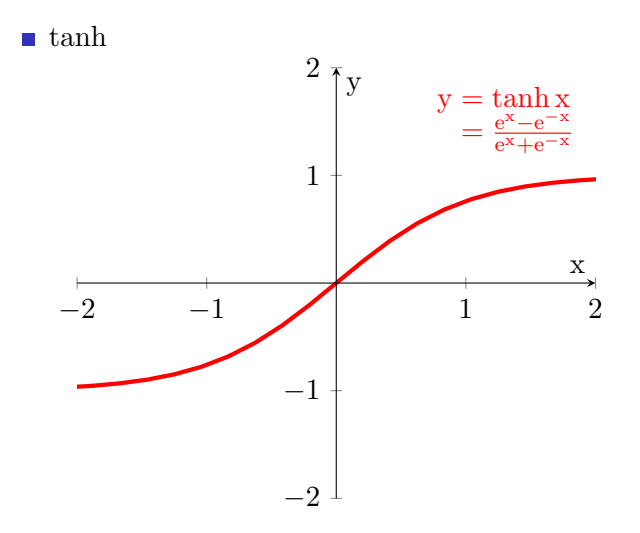

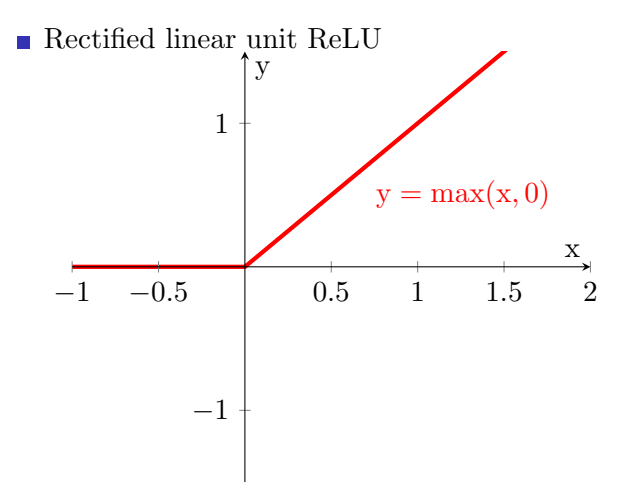

The softmax function turns a sequence of output activations  $z_1, \ldots, z_{n_2}$  into probabilities by

- **1** mapping every  $z_i$  to  $e^{z_i}$ , and
- **2** normalizing, i.e., dividing by the sum of all  $e^{z_j}$  for  $1 \leq j \leq$  $n<sub>2</sub>$

It yields output values  $y_1, \ldots, y_{n_2}$  with

$$
y_i = \frac{e^{z_i}}{\displaystyle\sum_{j=1}^{n_2}e^{z_j}}
$$

for all  $1 \leq i \leq n_2$ .

For a language model, we assume that we have some precompiled vectors for each possible input word, these vectors are all of dimension d. And we assume that |V| is the size of our vocabulary.

Then a neural network that predicts for each sequence of  $n-1$ preceding words  $w_{l-n+1}^{l-1}$  and for each word  $w_l \in V$ , the probability  $P(w_1|w_{1-n+1}^{l-1})$ , can be as follows:

- The input layer takes a concatenation of the vectors of  $w_{l-n+1}^{l-1}$ , i.e., it has  $d \cdot (n-1)$  components.
- $\blacksquare$  The output layer has |V| components, the ith component is  $P(w_l|w_{l-n+1}^{l-1})$  for the case where  $w_l$  is the ith element of V.

The parameters of the network are learned by training on large amounts of text (all sentences concatenated), starting with some random initialization and then going through several rounds of adjusting the parameters in order to minimize the loss that arises from incorrect predictions of the next word.

#### References

- <span id="page-30-1"></span>Chen, Stanley F. & Joshua Goodman. 1999. An empirical study of smoothing techniques for language modeling. Computer Speech and Language 13. 359–394.
- <span id="page-30-0"></span>Jurafsky, Daniel & James H. Martin. 2020. Speech and language processing. an introduction to natural language processing, computational linguistics, and speech recognition. Draft of the 3rd edition. Available here: https://web.stanford.edu/∼[jurafsky/slp3/ed3book.pdf.](https://web.stanford.edu/~jurafsky/slp3/ed3book.pdf)